# **AutoCAD Crack License Key Full (2022)**

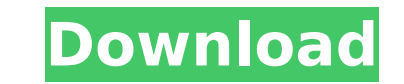

#### **AutoCAD Crack+ Download PC/Windows**

2. What is the default number of segments in an AutoCAD drawing? There are five basic number types of lines in an AutoCAD drawing. Lines that define a closed shape, such as circles or rectangles, are usually created using describe an open shape, such as an ellipse or a curve, are usually created using one or two segments. If there is more than one line on a page, lines that appear on top of one another (like a stack of sheets of paper) are stacked on top of one another are created using fewer segments than those below them. Segments in AutoCAD are grouped into categories to help you understand how a drawing is laid out on a page, and how to find any particul when a drawing is created? When you create a new AutoCAD drawing, the default number of segments (lines) used to define the first line, including any lines defined in the drawing header, is two. The number of segments used typically set to two. If you need more lines to define closed shapes, you can increase the number of segments. If you need to create open shapes, you can decrease the number of segments. 4. What is the difference between t line segment count using the Line Properties dialog box. You can select a custom line segment count at the point in the Line Properties dialog box where you define the number of segments for a particular line, or you can s line segment count when you create a new drawing, the number of segments in that drawing is always set to the custom number. You can set a custom line segment count only for a drawing that you are currently editing, and th make a change to my custom line segment count? You can set a custom line segment count for a drawing at any time. The Line Properties dialog box includes a button that lets you change the custom line segment count. To make

Under construction In 2005, Autodesk announced an architecture platform which would replace most of the former Autodesk Architecture and other prior products, and which would be designed as a platform for building 3D appli group, and the Macromedia company. The joint project was known as "Net-based Architecture". Autodesk's Autocad Architecture stopped development and was abandoned in 2006, after it was viewed by Autodesk management as a los organization. In 2006, the Macromedia team announced a new project, called "A-Frame", which was intended to re-engineer Autodesk's product architecture, with the goal of providing an open source alternative to Autodesk's p Frame in 2006, and that Autodesk would buy Macromedia in late 2006. The first release of the Macromedia-Autodesk project, A-Frame was made available as open source in June 2007. On September 30, 2007 Autodesk announced the Frame. In early 2011, Autodesk bought the standalone parts of Macromedia to create a new product line. This line will include Autocad, Architectural Design, Revit, and others. See also Autocad for Mac Autodesk Viewer Blend Category:Computer-aided design software Category:3D graphics software Category:Computer-aided design software for Windows af5dca3d97

#### **AutoCAD Crack + With License Code Free Download [2022]**

#### **AutoCAD Serial Number Full Torrent**

Install the Autodesk AutoCAD plugin in a browser. Run autocad.exe and go to the tab "File" > "Settings" > "User Preferences". In the panel "Application", set "autocad.exe" to the system variable "ACAD SESSION PATH". Now ru key that you get from the activation program to activate all Autodesk programs that you use. Warning: You have to be logged in with an administrator account on your computer in order to successfully activate the Autodesk p account manager. This can be found under Autodesk on the web. Destination Rockwell Destination Rockwell (formerly the Rockwell International Museum) is an art museum in downtown Northville, New York, United States, part of paintings, sculptures, and photographs that depict Rockwell's world view, and explores the influence his art had on artists, industry, and the American people. The Rockwell Center contains a sculpture garden and a bookstor Robard, who were close friends with Norman Rockwell. It was the first museum in the United States to be dedicated to Rockwell, and at the time was also the first museum devoted to an artist of any kind in New York State. T Center The museum was originally located in a small white building which was the site of Rockwell's studio in Kenmore, New York. In 1984, a campus was purchased in Northville, New York, for the Rockwell Center. The campus includes a research library, private study rooms, a gift shop, a children's museum, and a theater which can be converted into a small ballroom. The center contains a film theater, gallery, and classroom. The museum is divi including paintings, sketches, and photographs. The center also contains studio space and showcases the artists' work. The museum

### **What's New In AutoCAD?**

Ribbon buttons: Drop your design into the Ribbon and get your updates instantly. Create a document template that will update the Ribbon with recent changes. Save time and customize the way you work with our innovative Ribb Stop changing dialog windows multiple times to get the information you need. The best idea you've had is now always available to you. Smart Snapping: Enable your drawing to snap to points and help you define your work area this new option in the toolbox. Embed Windows in your drawings: Keep your Windows at the bottom of your drawing, not floating off to the side. Snap and Snap to Scale, as well as Auto-fit and Auto-hide commands, are now loc to quickly track changes to your design, and how the changes affect your work. Use Versioning to easily manage the changes to your designs and separate them into distinct versions. Look for this new feature in the coming m 2023: Markup Import and Markup Assist Starting today, your design can be submitted to the virtual production environment in no time. Importing feedback is as easy as a few clicks. Just mark up the drawings as usual and you including.DWG,.DWF,.DXF and.FBX. To import files, you simply need to click the Import button on the toolbar or enter "Import/Existing" in the dropdown menu on the contextual menu bar. To edit the imported file, double-clic import a file with the "Import/Existing" option.) If you want to edit the file, use the "Edit Drawing" command. You can also convert imported file formats to AutoCAD DWG, DWF, DXF, or FBX. The Import/Existing option can be

## **System Requirements For AutoCAD:**

PC Requirements OS: Windows XP SP3 Processor: Intel Core 2 Duo E6600 (2.66 GHz) or AMD Athlon 64 X2 Dual Core Processor 4400+ Memory: 2 GB RAM Hard Drive: 20 GB free space Graphics: NVIDIA GeForce 9600 GT or ATI Radeon X19 card version for the game is NVIDIA GeForce 9800 GT or ATI Radeon X1950. Mac Requirements OS: OS X 10.

<https://www.plori-sifnos.gr/autocad-crack-with-key-download/> <http://pzn.by/?p=76074> <https://serippyshop.com/autocad-crack-license-key-download-x64-latest-2022/> <https://chichiama.net/autocad-20-0-crack-mac-win-latest-2022/> [https://urps-paca-chd.fr/wp-content/uploads/2022/08/AutoCAD\\_With\\_Product\\_Key\\_Download\\_X64.pdf](https://urps-paca-chd.fr/wp-content/uploads/2022/08/AutoCAD_With_Product_Key_Download_X64.pdf) <http://awaazsachki.com/?p=67544> <http://pussyhub.net/autocad-crack-with-license-key-free-download-mac-win/> <https://www.clearlakewi.com/wp-content/uploads/2022/08/sariyar.pdf> <https://studiolegalefiorucci.it/2022/08/10/autocad-crack-2022-8/> [https://zip-favor.ru/wp-content/uploads/2022/08/AutoCAD\\_Download\\_WinMac\\_Latest.pdf](https://zip-favor.ru/wp-content/uploads/2022/08/AutoCAD_Download_WinMac_Latest.pdf) <https://www.almawomenboutique.com/autocad-crack-with-product-key-download-mac-win/> <https://openaidmap.com/autocad-23-0-crack-for-windows-latest/> <https://miraclestripbass.com/wp/advert/autocad-crack-updated-2022-3/> <https://baybenmx.com/2022/08/10/autocad-free-latest-2022/> <http://freemall.jp/autocad-crack-full-version-pc-windows.html>